Документ подписан прос<u>той электронной подписью</u><br>Информация о владовосхдарственное аккредитованное не<mark>коммерческое частное образовательное</mark> **учреждение высшего образования** <sub>Должность: ректо**%Академия маркетинга и социально-ин</mark>формационных технологий – ИМСИТ»**</sub> **(г. Краснодар)** 4237c7ccb9b9e111bbaf1f4fcda9201d015c4dbaa12**\$#AH7\QX\BQAkaдемия ИМСИТ)** Информация о владельце: ФИО: Агабекян Раиса Левоновна Дата подписания: 15.09.2023 13:33:15 Уникальный программный ключ:

#### УТВЕРЖДАЮ

Проректор по учебной работе, доцент

\_\_\_\_\_\_\_\_\_\_\_\_\_\_Н.И. Севрюгина

17 апреля 2023 г.

## **Б1.О.20**

# рабочая программа дисциплины (модуля) **Объектно-ориентированное программирование**

Закреплена за кафедрой **Кафедра математики и вычислительной техники**

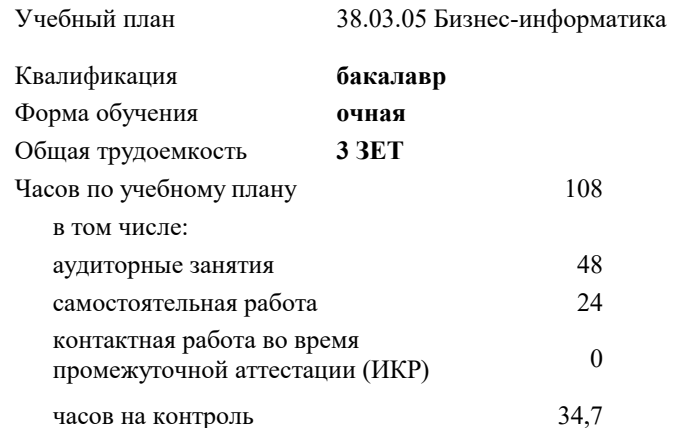

экзамены 5 Виды контроля в семестрах:

#### **Распределение часов дисциплины по семестрам**

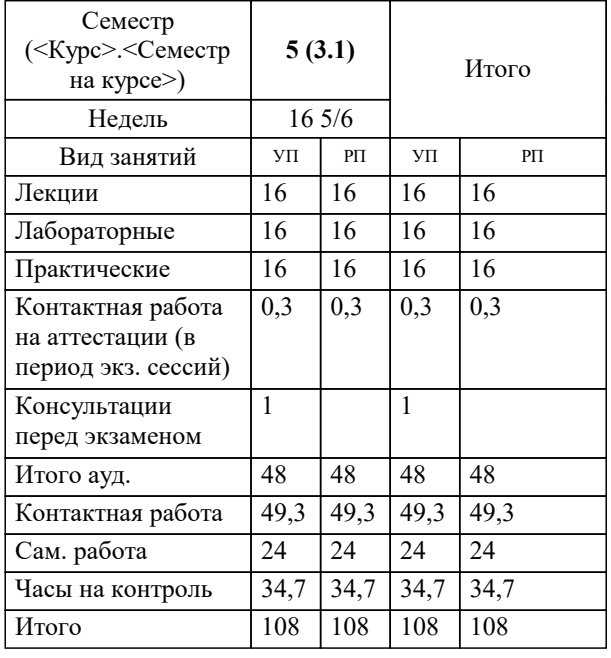

УП: 38.03.05 БИ 3++21.plx стр. 2

#### Программу составил(и):

*кфмн, Доцент, Бужан Виталий Викторович*

Рецензент(ы):

*дтн, профессор кафедры информационных систем и программирования КубГТУ, Видовский Л.А.;директор АО «ЮГ-СИСТЕМА ПЛЮС», Глебов О.В.*

**Объектно-ориентированное программирование** Рабочая программа дисциплины

разработана в соответствии с ФГОС ВО:

Федеральный государственный образовательный стандарт высшего образования - бакалавриат по направлению подготовки 38.03.05 Бизнес-информатика (приказ Минобрнауки России от 29.07.2020 г. № 838)

38.03.05 Бизнес-информатика составлена на основании учебного плана: утвержденного учёным советом вуза от 26.08.2021 протокол № 11.

**Кафедра математики и вычислительной техники** Рабочая программа одобрена на заседании кафедры

Протокол от 05.04.2023 г. № 9

Зав. кафедрой Капустин Сергей Алимович

Согласовано с представителями работодателей на заседании НМС, протокол №9 от 17 апреля 2023 г.

Председатель НМС проф. Павелко Н.Н.

#### **1. ЦЕЛИ ОСВОЕНИЯ ДИСЦИПЛИНЫ (МОДУЛЯ)**

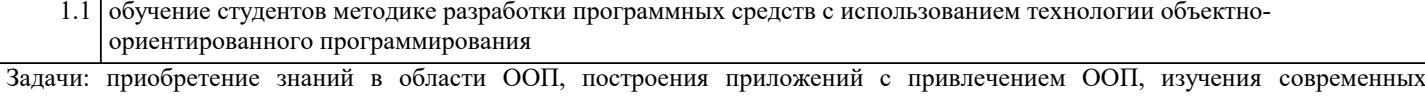

объектно-ориентированных языков программирования

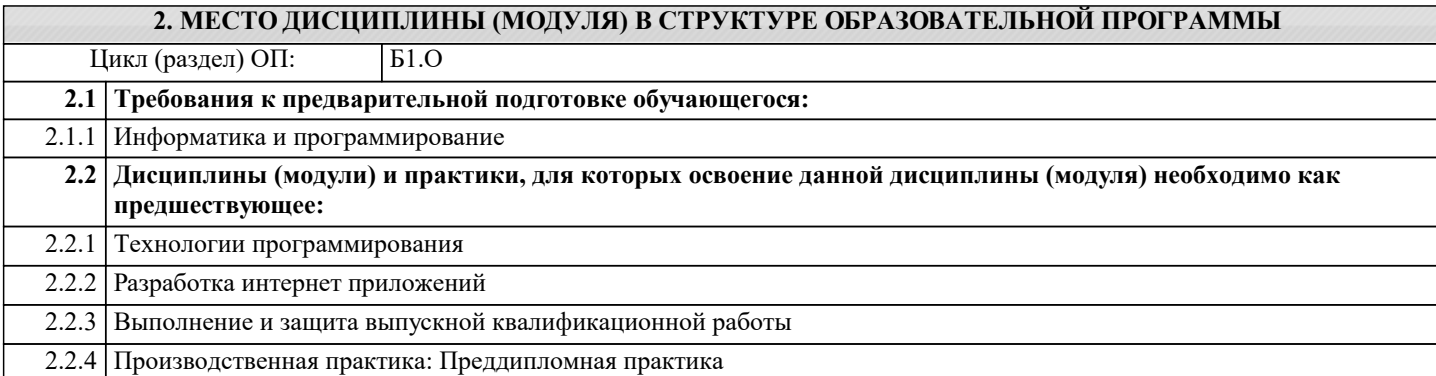

## **3. ФОРМИРУЕМЫЕ КОМПЕТЕНЦИИ, ИНДИКАТОРЫ ИХ ДОСТИЖЕНИЯ**

**и планируемые результаты обучения**

**ОПК-3: Способен управлять процессами создания и использования продуктов и услуг в сфере информационнокоммуникационных технологий, в том числе разрабатывать алгоритмы и программы для их практической реализации;**

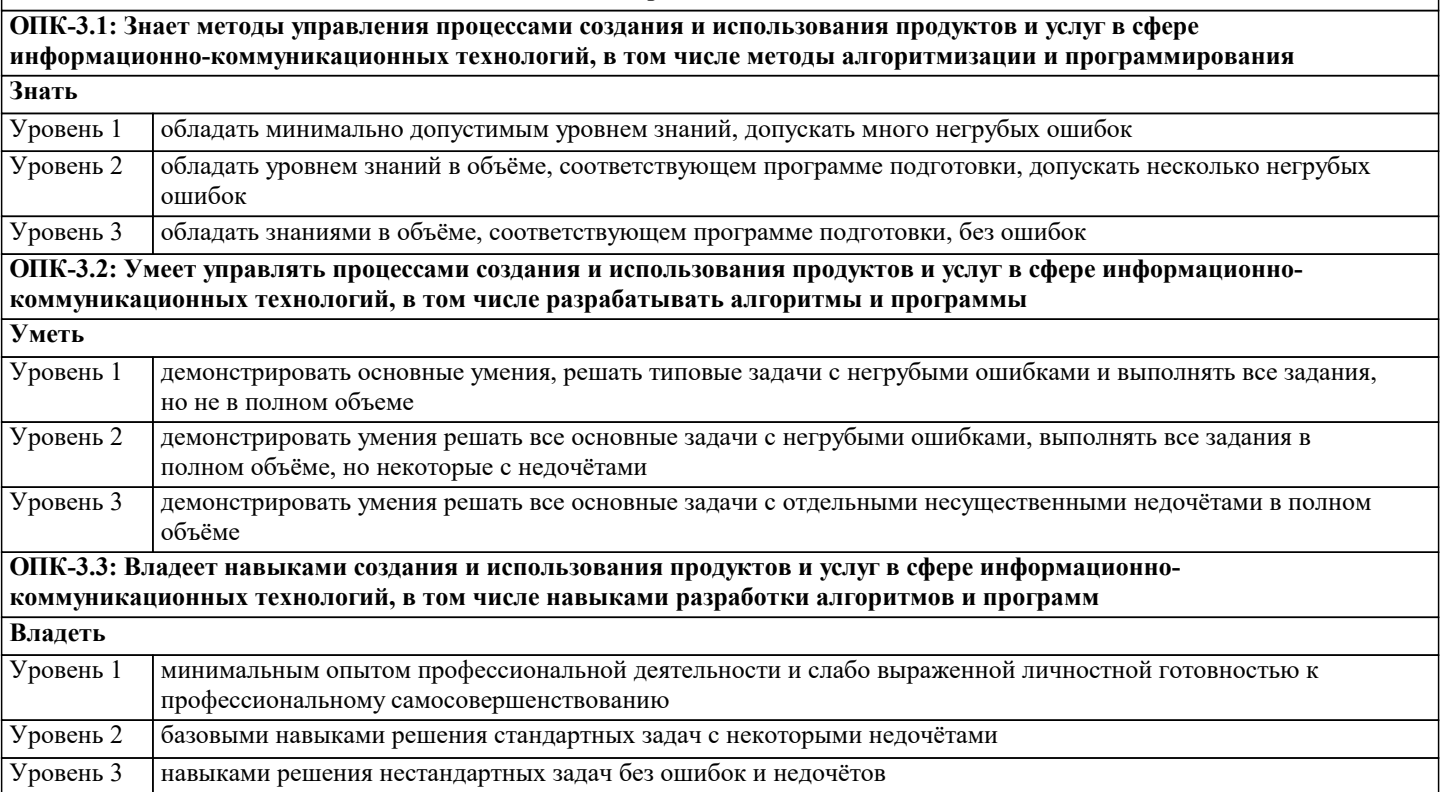

### **ПК-12: Способность разрабатывать компоненты информационных систем предприятия**

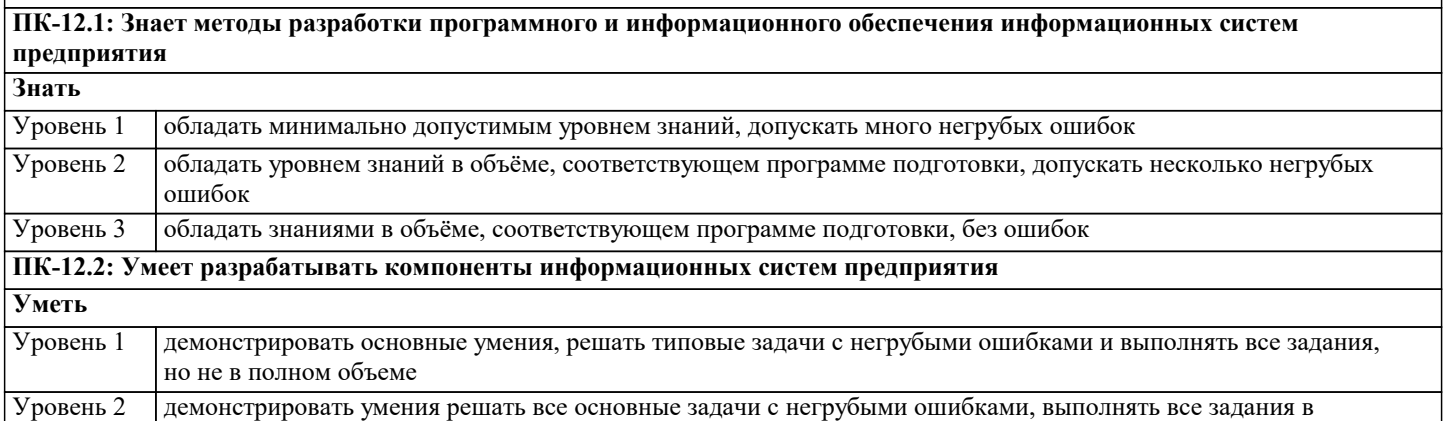

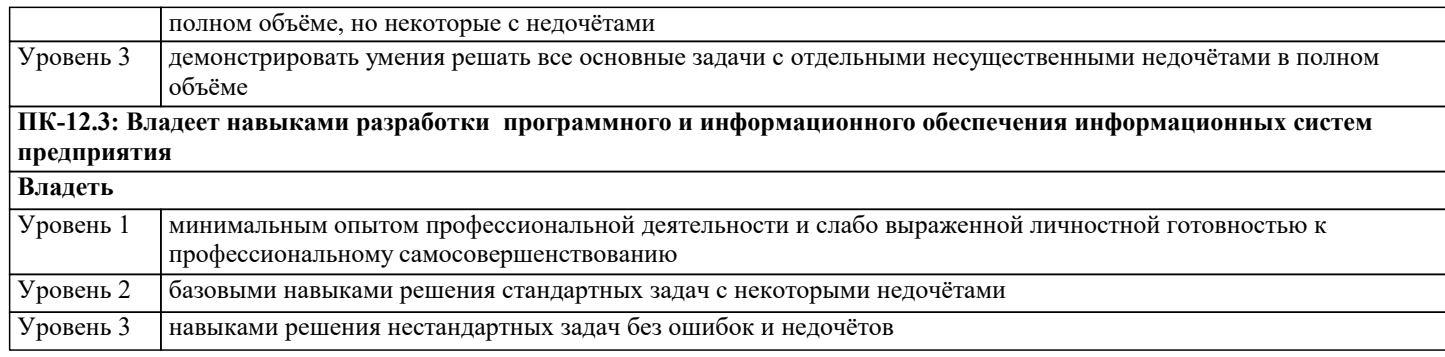

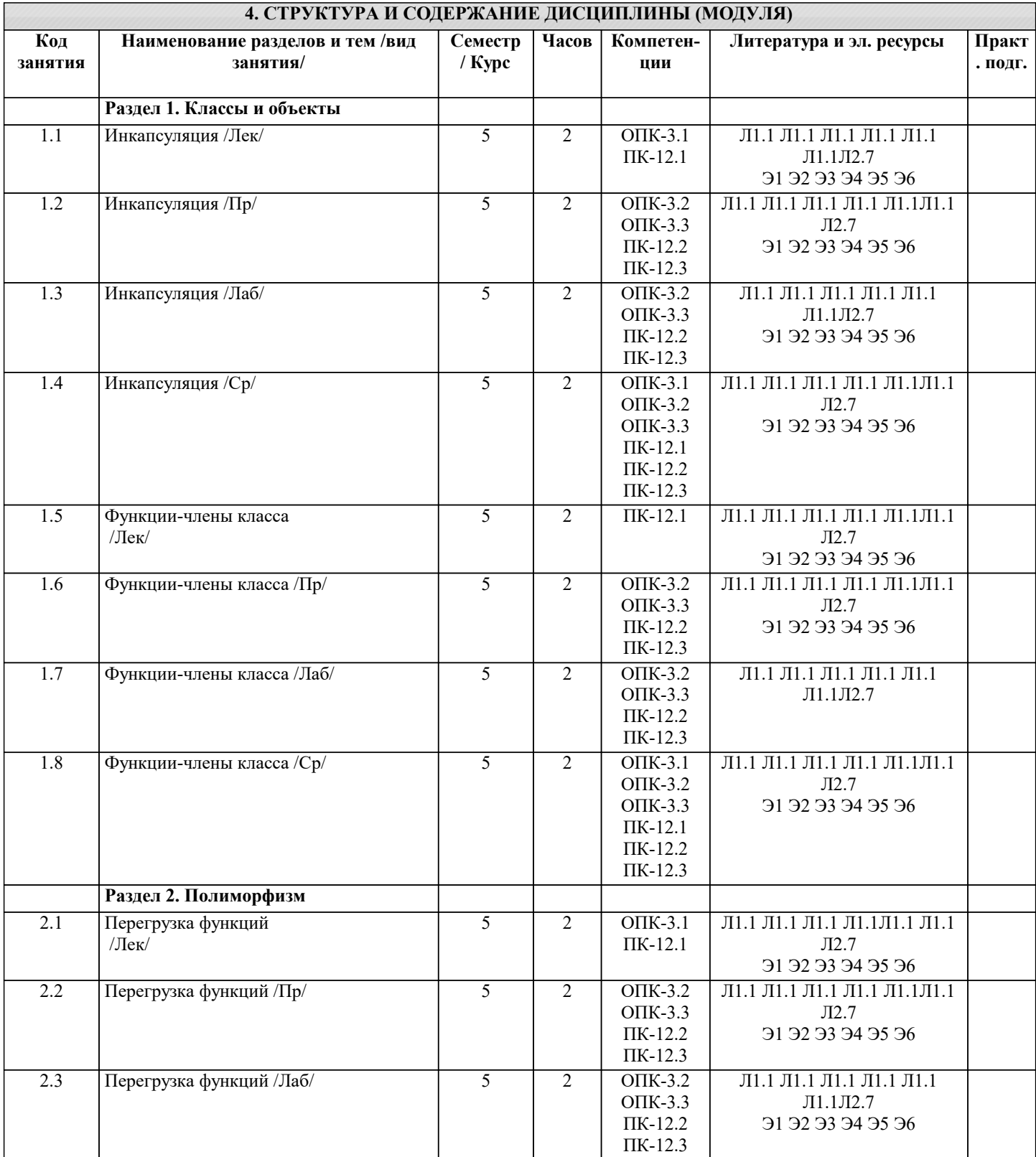

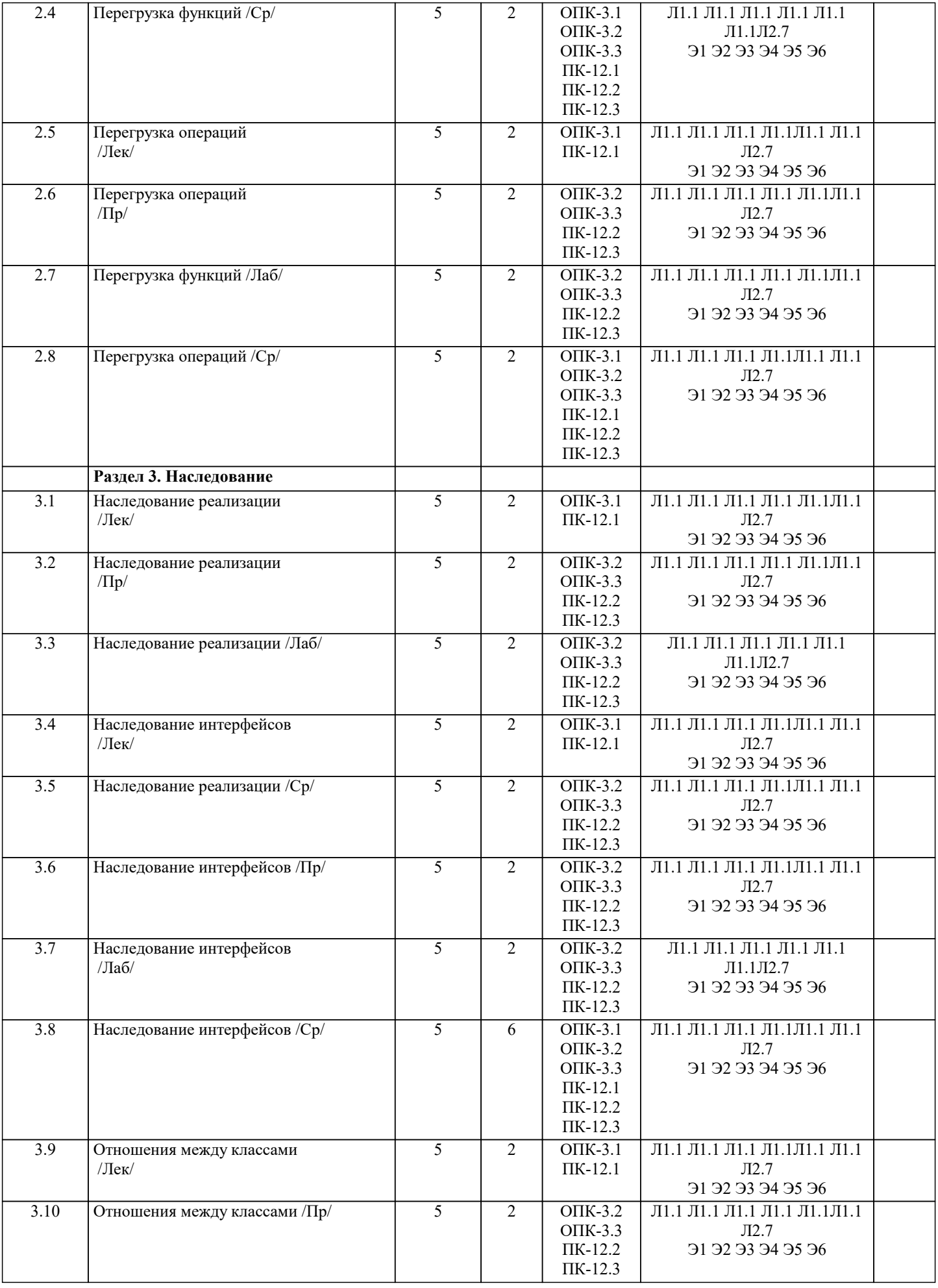

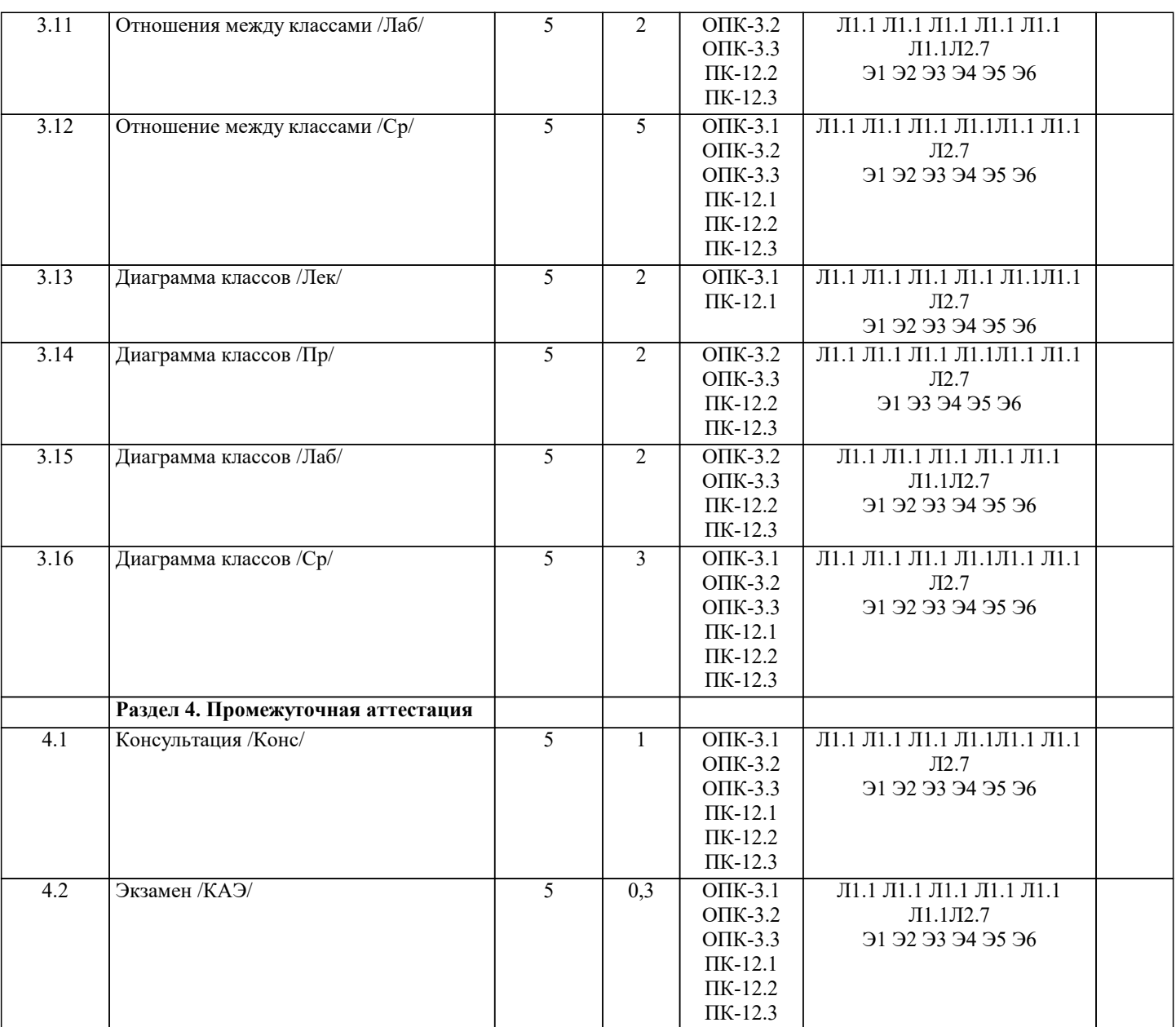

#### 5. ОЦЕНОЧНЫЕ МАТЕРИАЛЫ

#### 5.1. Контрольные вопросы и задания Список вопросов по дисциплине 1. Объектная модель предметной области как совокупность методов, средств и способов получения, хранения, переработки информации. Объектно-ориентированное программирование и глобальные компьютерные сети.  $2.$  $3.$ Объект как абстракция предметной области и его составные части.  $\overline{4}$ . Объектно-ориентированное программирование как современное программное средство решения практических задач. 5. Данные-члены класса как элементы информационной системы. 6. Методы класса как средства доступа к данным информационной системы. 7. Конструкторы класса как средства создания информационной системы. 8. Свойства класса как средства манипулирования данными информационной системы. 9. Виртуальные функции как одна из реализаций современной технологии программирования. 10. Сокрытие методов как один из вариантов применения технологии объектно-ориентированного программирования. Перегрузка методов как одна из реализаций современной технологии программирования.  $11.$ Перегрузка операций как одна из реализаций современной технологии программирования.  $12.$  $13.$ Понятие интерфейса.  $14.$ Наследование классов как одна из реализаций объектно-ориентированного программирования. 15. Виды наследования классов. 16. Понятие наследования интерфейсов. 17. Понятие наследования реализации.

- $\overline{18}$ . Определение абстрактного класса.
- 19. Определение абстрактные метода.
- 20. Сущность и назначение конструктора производного класса.
- 21. Сущность и реализация управления правами доступа к членам класса.
- 22. Понятие объектной модели предметной области.
- 23. Обобщение как разновидность объектной модели.
- $24.$ Зависимость как разновидность объектной модели.
- $25$ Ассоциация как разновидность объектной модели.
- 26. Агрегация как разновидность объектной модели

Список заланий по лисциплине

 $1.$ Описать класс, реализующий стек. Написать программу, использующую этот класс для моделирования Тобразного сортировочного узла на железной дороге. Программа должна разделять на два направления состав, состоящий из вагонов двух типов (на каждое направление формируется состав из вагонов одного типа).

Описать класс, реализующий бинарное дерево, обладающее возможностью добавления новых элементов,  $\mathcal{L}$ удаления существующих, поиска элемента по ключу, а также последовательного доступа ко всем элементам. Написать программу, использующую этот класс для представления англо-русского словаря.

Построить систему классов для описания плоских геометрических фигур: круга, квадрата, прямоугольника. 3. Предусмотреть методы для создания объектов, перемещения на плоскости, изменения размеров и вращения на заданный угол. Написать программу, демонстрирующую работу с этими классами.

Построить описание класса, содержащего информацию о почтовом адресе организации. Предусмотреть  $\overline{4}$ возможность раздельного изменения составных частей адреса, создания и уничтожения объектов этого класса. Написать программу, демонстрирующую работу с этим классом.

Составить описание класса для представления комплексных чисел. Обеспечить выполнение операций сложения, 5. вычитания и умножения комплексных чисел. Написать программу, демонстрирующую работу с этим классом.

Составить описание класса для объектов-векторов, задаваемых координатами концов в трёхмерном 6. пространстве. Обеспечить операции сложения и вычитания векторов с получением нового вектора (суммы или разности), вычисления скалярного произведения двух векторов, длины вектора, косинуса угла между векторами. Написать программу, демонстрирующую работу с этим классом.

Составить описание класса прямоугольников со сторонами, параллельными осям координат. Предусмотреть 7. возможность перемещения прямоугольников на плоскости, изменение размеров, построение наименьшего прямоугольника, содержащего два заданных прямоугольника, и прямоугольника, являющегося общей частью (пересечением) двух прямоугольников.

Составить описание класса для определения одномерных массивов целых чисел (векторов). Предусмотреть 8. возможность обращения к отдельному элементу массива с контролем выхода за пределы массива, возможность задания произвольных границ индексов при создании объекта, возможность выполнения операций поэлементного сложения и вычитания массивов с одинаковыми границами индексов, умножения и деления всех элементов массива на скаляр, вывода на экран элемента массива по заданному индексу, вывода на экран всего массива. Написать программу, демонстрирующую работу с этим классом.

 $\mathbf{Q}$ Составить описание класса для определения одномерных массивов строк фиксированной длины. Предусмотреть возможность обращения к отдельным строкам массива по индексам, контроль выхода за пределы массива, выполнения операций поэлементного сцепления двух массивов с образованием нового массива, слияния двух массивов с исключением повторяющихся элементов, вывод на экран элемента массива по заданному индексу и всего массива. Написать программу, демонстрирующую работу с этим классом.

Составить описание класса многочленов от одной переменной, задаваемых степенью многочлена и массивом  $10<sub>1</sub>$ коэффициентов. Предусмотреть методы для вычисления значения многочлена для заданного аргумента, операции сложения, вычитания и умножения многочленов с получением нового объекта-многочлена, вывод на экран описания многочлена

#### 5.2. Темы письменных работ

#### Рефераты

Формой осуществления контроля выполнения самостоятельной работы является подготовки рефератов на актуальные темы, т. е. изучение с помощью научных методов явлений и процессов, анализа влияния на них различных факторов, а также, изучение взаимодействия между явлениями, с целью получения убедительно доказанных и полезных для науки и практики решений с максимальным эффектом.

Цель реферата – определение конкретного объекта и всестороннее, достоверное изучение его структуры, характеристик, связей на основе разработанных в науке принципов и методов познания, а также получение полезных для деятельности человека результатов, внедрение в производство с дальнейшим эффектом.

Основой разработки каждой темы является методология, т. е. совокупность методов, способов, приемов и их определенная последовательность, принятая при разработке научного исследования. В конечном счете, методология - это схема, план решения поставленной научно-исследовательской задачи.

Процесс подготовки реферат состоит из следующих основных этапов:

1. Выбор темы и обоснование ее актуальности.

2. Составление библиографии, ознакомление с законодательными актами, нормативными документами и другими источниками, относящимися к теме проекта (работы).

3. Разработка алгоритма исследования, формирование требований к исходным данным, выбор методов и

инструментальных средств анализа.

4. Сбор фактического материала.

- 5. Обработка и анализ полученной информации с применением современных методов анализа.
- 6. Формулировка выводов и выработка рекомендаций.
- 7. Оформление работы в соответствии с установленными требованиями.

Темы рефератов

- 
- 1. Паттерны.<br>2. Объектное
- 2. Объектное проектирование.<br>3. Библиотека визуальных ком 3. Библиотека визуальных компонентов.
- 4. Статические методы и поля.<br>5. Мультиплатформенное прог
- 5. Мультиплатформенное программное обеспечение.
- 6. Применение ООП в RAD-модели.
- 7. Применение ООП в Компонентной модели конструирования ПО.
- 8. Технология .NET.

#### **5.3. Фонд оценочных средств**

Оценочные средства для проведения промежуточной и текущей аттестации обучающихся прилагаются к рабочей программе. Оценочные и методические материалы хранятся на кафедре, обеспечивающей преподавание данной дисциплины (модуля), а также размещены в электронная образовательной среде академии в составе соотвествующего курса URL: eios.imsit.ru.

#### **5.4. Перечень видов оценочных средств**

Задания со свободно конструируемым ответом (СКО) предполагает составление развернутого ответа на теоретический вопрос. Задание с выбором одного варианта ответа (ОВ, в задании данного типа предлагается несколько вариантов ответа, среди которых один верный. Задания со свободно конструируемым ответом (СКО) предполагает составление развернутого ответа, включающего полное решение задачи с пояснениями.

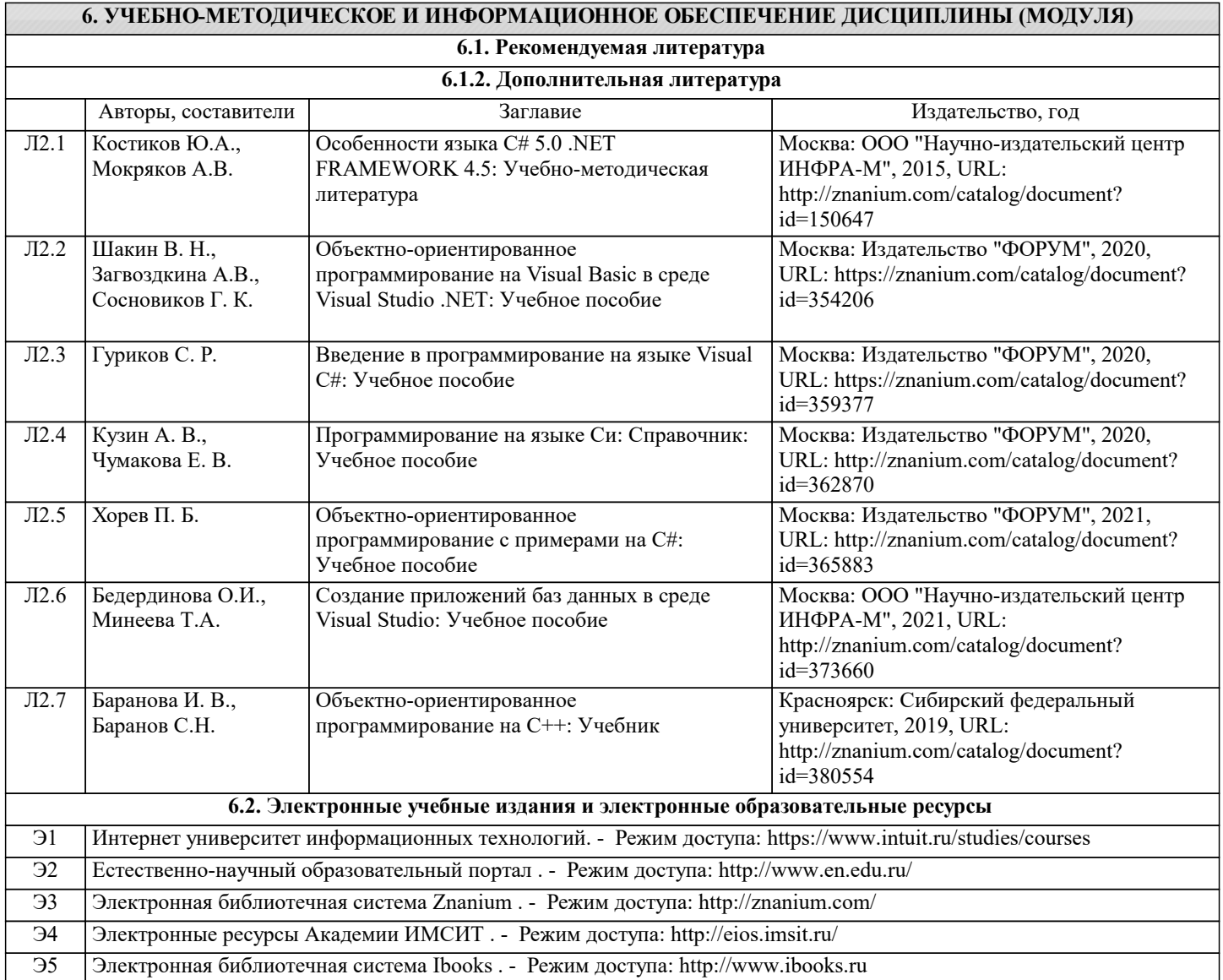

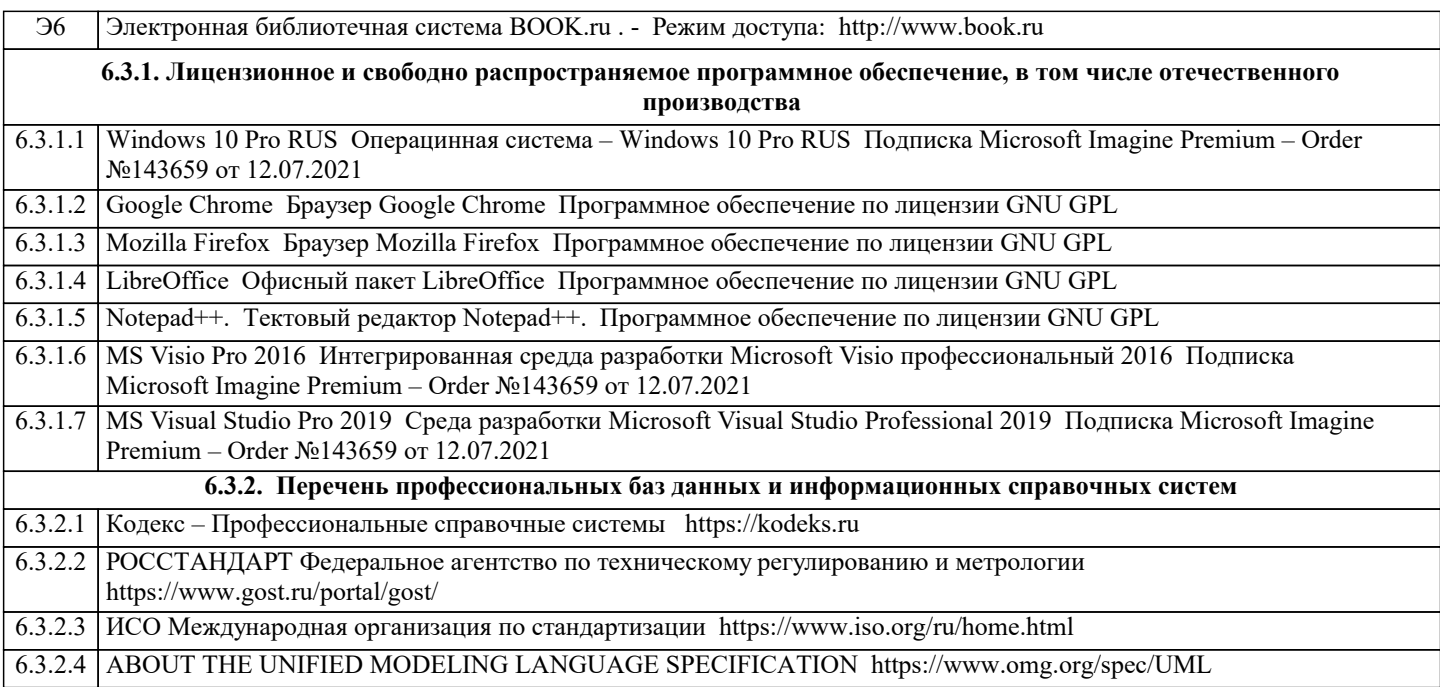

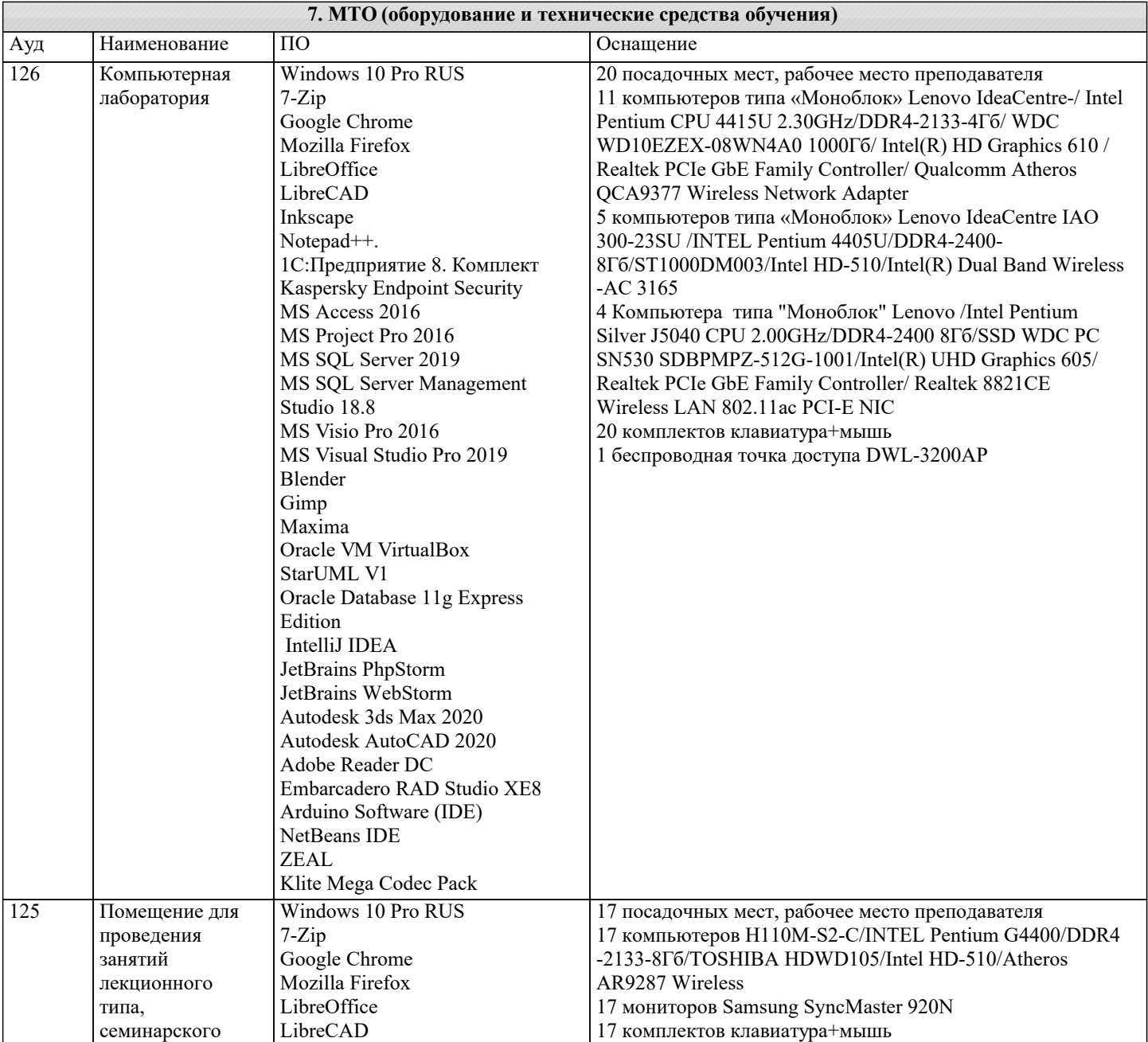

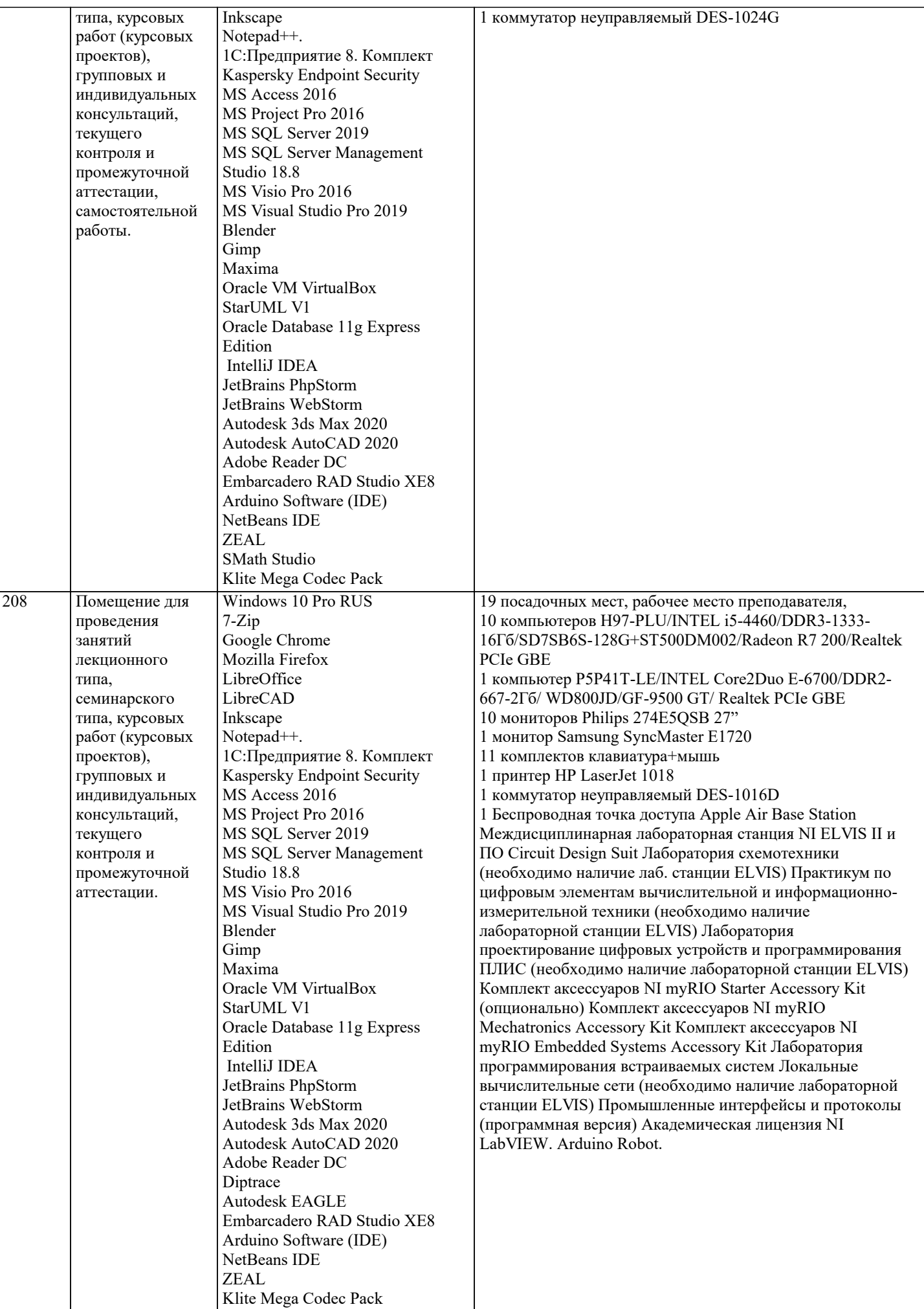

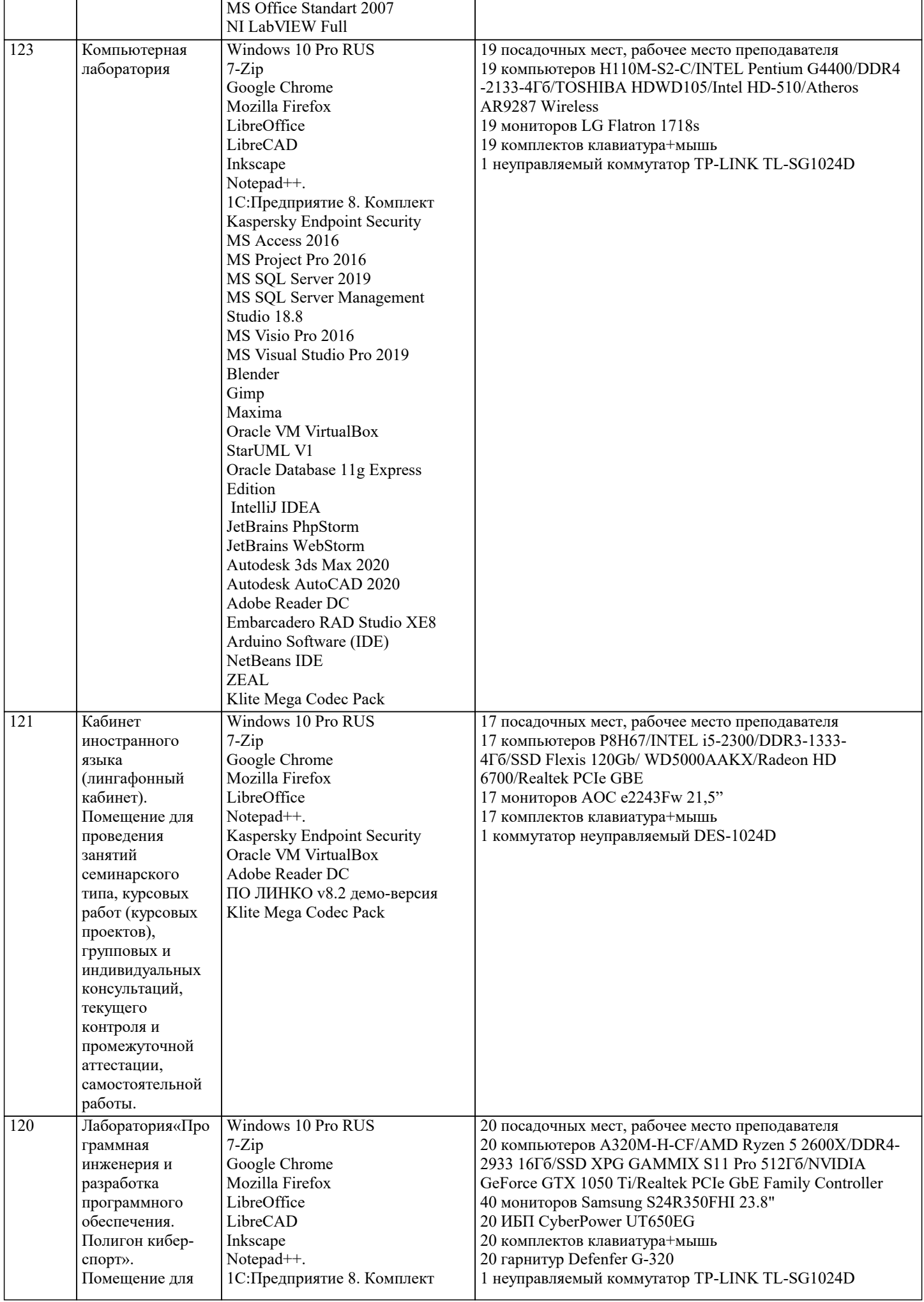

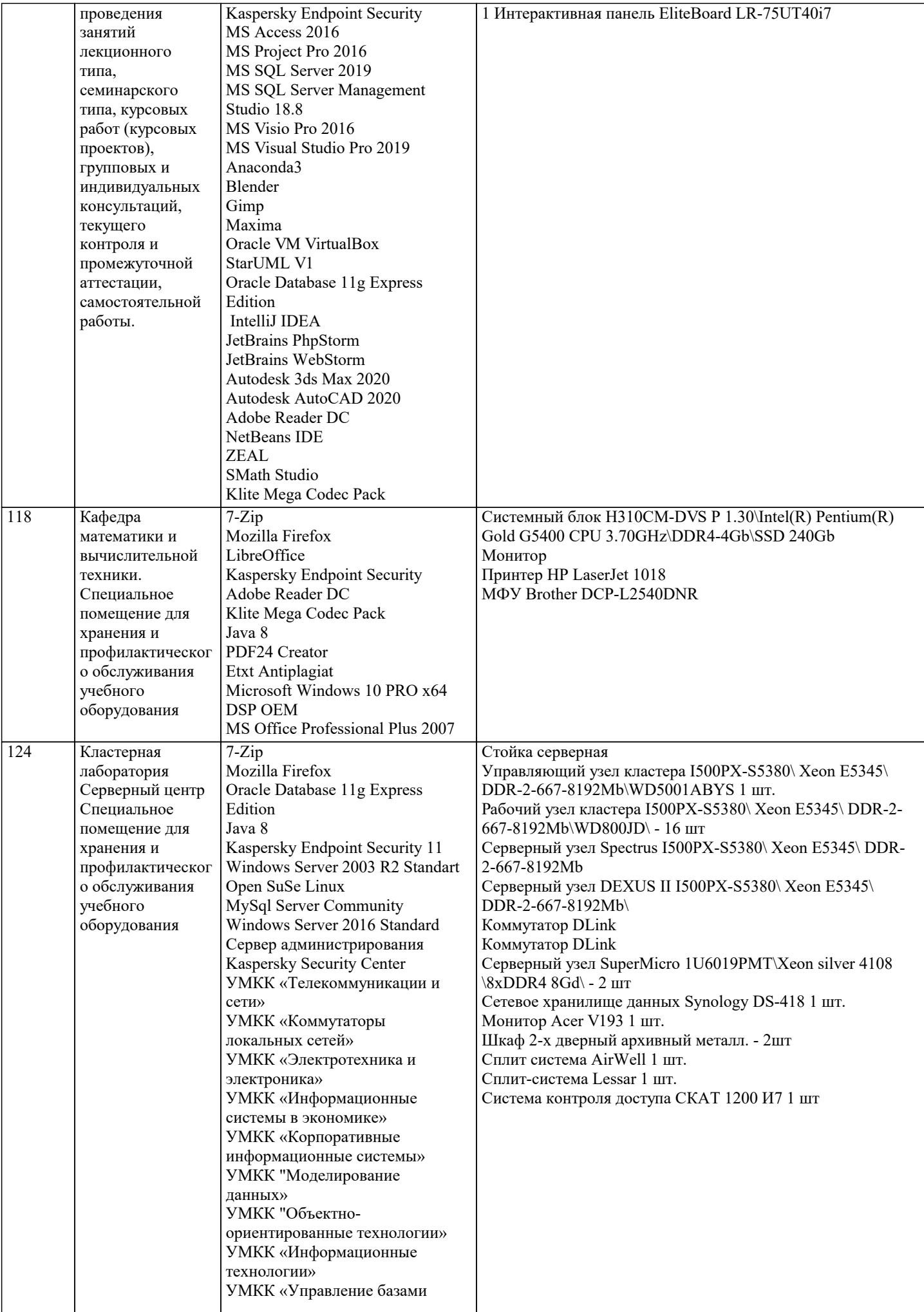

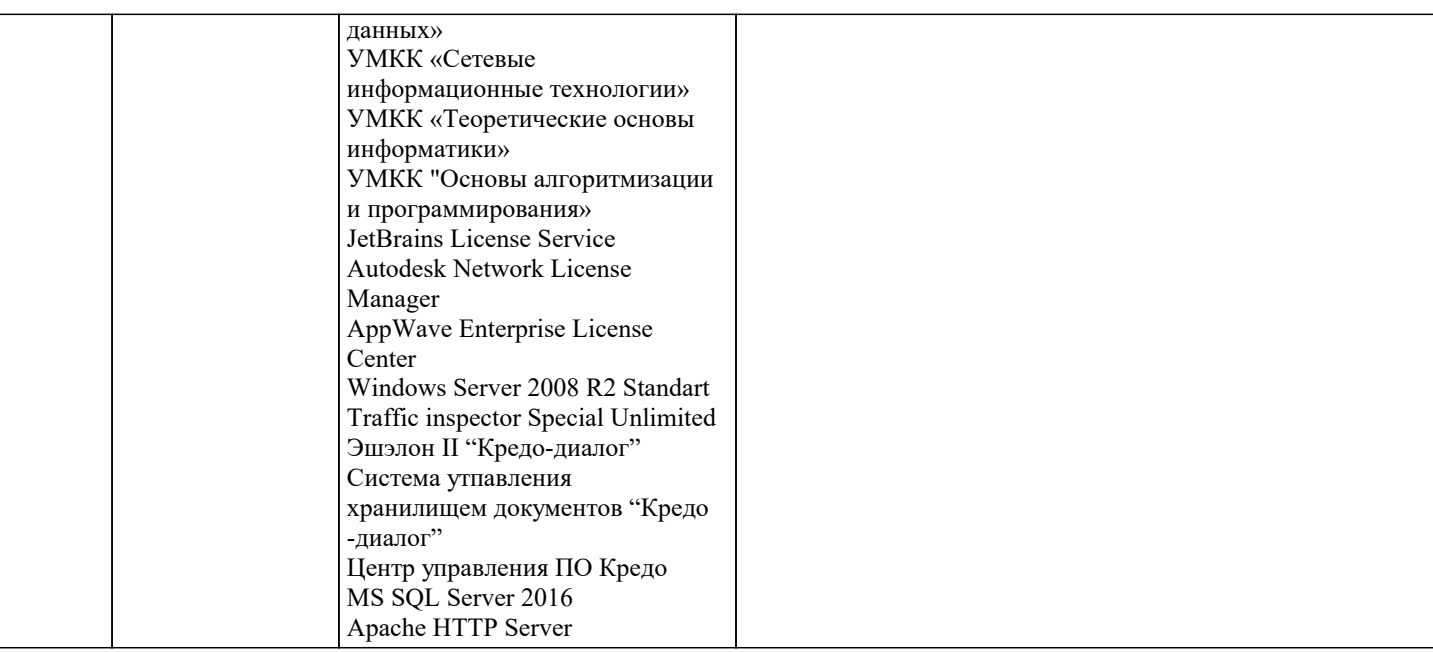

#### 8. МЕТОЛИЧЕСКИЕ УКАЗАНИЯ ЛЛЯ ОБУЧАЮШИХСЯ ПО ОСВОЕНИЮ ЛИСПИПЛИНЫ (МОЛУЛЯ)

В соответствии с требованиями ФГОС ВО по направлению полготовки реализация компетентностного полхола предусматривает использование в учебном процессе активных и интерактивных форм проведения занятий (разбор конкретных задач, проведение блиц-опросов, исследовательские работы) в сочетании с внеаудиторной работой с целью формирования и развития профессиональных навыков обучающихся.

Лекционные занятия дополняются ПЗ и различными формами СРС с учебной и научной литературой В процессе такой работы студенты приобретают навыки «глубокого чтения» - анализа и интерпретации текстов по методологии и методике дисциплины.

Учебный материал по дисциплине «Высокопроизводительные вычислительные системы». разделен на логически завершенные части (модули), после изучения, которых предусматривается аттестация в форме письменных тестов, контрольных работ.

Работы оцениваются в баллах, сумма которых дает рейтинг каждого обучающегося. В баллах оцениваются не только знания и навыки обучающихся, но и их творческие возможности: активность, неординарность решений поставленных проблем. Каждый модуль учебной дисциплины включает обязательные виды работ - лекции, ПЗ, различные виды СРС (выполнение домашних заданий по решению задач, подготовка к лекциям и практическим занятиям).

Форма текущего контроля знаний - работа студента на практическом занятии, опрос. Форма промежуточных аттестаций контрольная работа в аудитории, домашняя работа. Итоговая форма контроля знаний по модулям – контрольная работа с задачами по материалу модуля.

Методические указания по выполнению всех видов учебной работы размещены в электронной образовательной среде акалемии.

Методические указания и материалы по видам учебных занятий по дисциплине:

Вил учебных занятий, работ - Организация леятельности обучающегося

Написание конспекта лекций: кратко, схематично, последовательно фиксировать основные Лекния положения, выволы, формулировки, обобшения, отмечать важные мысли, вылелять ключевые слова, термины. Проверка терминов, понятий с помощью энциклопедий, словарей, справочников с выписыванием толкований в тетрадь. Обозначить вопросы, термины, материал, который вызывает трудности, попытаться найти ответ в рекомендуемой литературе, если самостоятельно не удаётся разобраться в материале, необходимо сформулировать вопрос и задать преподавателю на консультации, на практическом занятии.

- Конспектирование источников. Работа с конспектом лекций, подготовка ответов к Практические занятия контрольным вопросам, просмотр рекомендуемой литературы, работа с текстом. Выполнение практических задач в инструментальных средах. Выполнение проектов. Решение расчётно-графических заданий, решение задач по алгоритму и др.

Самостоятельная работа - Знакомство с основной и дополнительной литературой, включая справочные издания, зарубежные источники, конспект основных положений, терминов, сведений, требующихся для запоминания и являющихся основополагающими в этой теме. Составление аннотаций к прочитанным литературным источникам и др.

#### 9. МЕТОЛИЧЕСКИЕ УКАЗАНИЯ ОБУЧАЮШИМСЯ ПО ВЫПОЛНЕНИЮ САМОСТОЯТЕЛЬНОЙ РАБОТЫ

Самостоятельная работа студентов в ходе семестра является важной составной частью учебного процесса и необходима для закрепления и углубления знаний, полученных в период сессии на лекциях, практических и интерактивных занятиях, а также для индивидуального изучения дисциплины «Объектно-ориентированное программирование» в соответствии с программой и рекомендованной литературой.

Самостоятельная работа выполняется в виде подготовки домашнего задания или сообщения по отдельным вопросам, написание и защита научно-исследовательского проекта.

Контроль качества выполнения самостоятельной (домашней) работы может осуществляться с помощью устного опроса на

лекциях или практических занятиях, обсуждения подготовленных научно-исследовательских проектов, проведения тестирования. Устные формы контроля помогут оценить владение студентами жанрами научной речи (дискуссия, диспут, сообщение, доклад и др.), в которых раскрывается умение студентов передать нужную информацию, грамотно использовать языковые средства, а также ораторские приемы для контакта с аудиторией. Письменные работы позволяют оценить владение источниками, научным стилем изложения, для которого характерны: логичность, точность терминологии, обобщенность и отвлеченность, насыщенность фактической информацией. Выбор варианта задания может быть сделан из предложенного ниже списка: Вариант 1. Создать класс Круг. Его поля должны включать радиус и координаты центра круга. Реализовать операции: инициализация полей данных, изменения радиуса круга, вычисления длины окружности и площади круга. Вариант 2. Создать класс Шар. Его поля должны включать радиус и координаты центра шара. Реализовать операции: инициализация полей данных, изменения радиуса шара и вычисления объёма шара. Вариант 3. Создать класс Прямоугольник. Его поля должны включать стороны прямоугольника. Реализовать операции: инициализация полей данных с проверкой на их соответствие прямоугольнику, вычисления периметра прямоугольника и его площади. Вариант 4. Создать класс Треугольник. Его поля должны включать углы и стороны треугольника. Реализовать операции: инициализация полей данных с проверкой на их соответствие треугольнику, вычисления периметра треугольника и его площади. Вариант 5. Создать класс Угол для работы с углами на плоскости, задаваемыми величиной в градусах. Реализовать операции перевода угла в радианы, приведение к диапазону 0–360, увеличение/уменьшение угла на заданную величину. Вариант 6. Рациональная (несократимая) дробь представляется парой целых чисел: (a, b). Создать класс для работы с рациональными дробями. Реализовать операции сложения, умножения и деления рациональных дробей. Вариант 7. Реализовать класс Товар. В классе должны быть представлены поля: наименование товара (тип string), цена товара, количество единиц товара и номер накладной. Реализовать методы изменения цены товара, его количества, вычисление стоимости товара. Вариант 8. Создать класс Зарплата. В классе должны быть представлены поля: оклад, процент надбавки, подоходный налог. Реализовать методы вычисления начисленной суммы, вычисления удержанной суммы, вычисления суммы, выдаваемой на руки. Вариант 9. Создать класс Money для работы с денежными суммами. Денежная сумма должна быть представлена двумя полями целого типа: одно – для рублей, другое – для копеек. Реализовать классе Money операции сложения и вычитания денежных сумм, а также операцию вывода на консоль денежной суммы таким образом, чтобы копейки отделялись от рубля запятой. Вариант 10. Комплексное число задаётся парой действительных чисел (a, b). Разработать класс комплексных чисел. Реализовать выполнение операций сложения:  $(a1, b1) + (a2, b2) = (a1 + a1, b1 + b2)$  и вычитания:  $(a1, b1) - (a2, b2) = (a1 - a1, b1 - b2)$ комплексных чисел. Написать программу, демонстрирующую работу с этим классом. Вариант 11. Разработать класс объектов-векторов, задаваемых координатами концов в трёхмерном пространстве. Реализовать операции сложения и вычитания векторов с получением нового вектора, вычисления скалярного произведения двух векторов и длины вектора. Написать программу, демонстрирующую работу с этим классом. Вариант 12. Разработать класс объектов-прямых линий, заданных с помощью уравнения y=kx+b , k, b = const. Класс должен содержать конструктор, создающий объекты заданием значений атрибутов k, b и вычисляющий значение вертикальной координаты по заданному значению x. Написать программу, демонстрирующую работу с классом. Вариант 13. Разработать класс конусов, заданных радиусом их основания и высотой. Класс должен содержать конструктор класса и методы, вычисляющие объём и площадь поверхности фигуры. Вариант 14. Разработать класс эллипсоидов вращения, заданных своими полуосями. Класс должен содержать конструктор класса и методы, вычисляющие объём и площадь поверхности фигуры. Вариант 15. Разработать класс эллипсов, заданных своими полуосями. Класс должен содержать конструктор класса и метод, вычисляющий площадь. Вариант 16. Разработать класс прямоугольных тетраэдров, заданных длинами рёбер основания и высотой. Класс должен содержать конструктор и метод, вычисляющий объём фигуры.